## eVidyalaya Half Yearly<br>Report

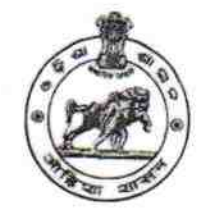

Department of School & Mass Education,<br>Govt. of Odisha

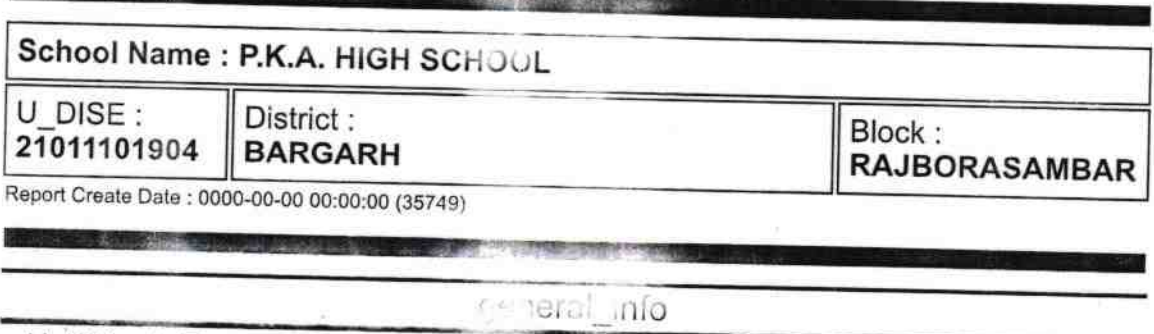

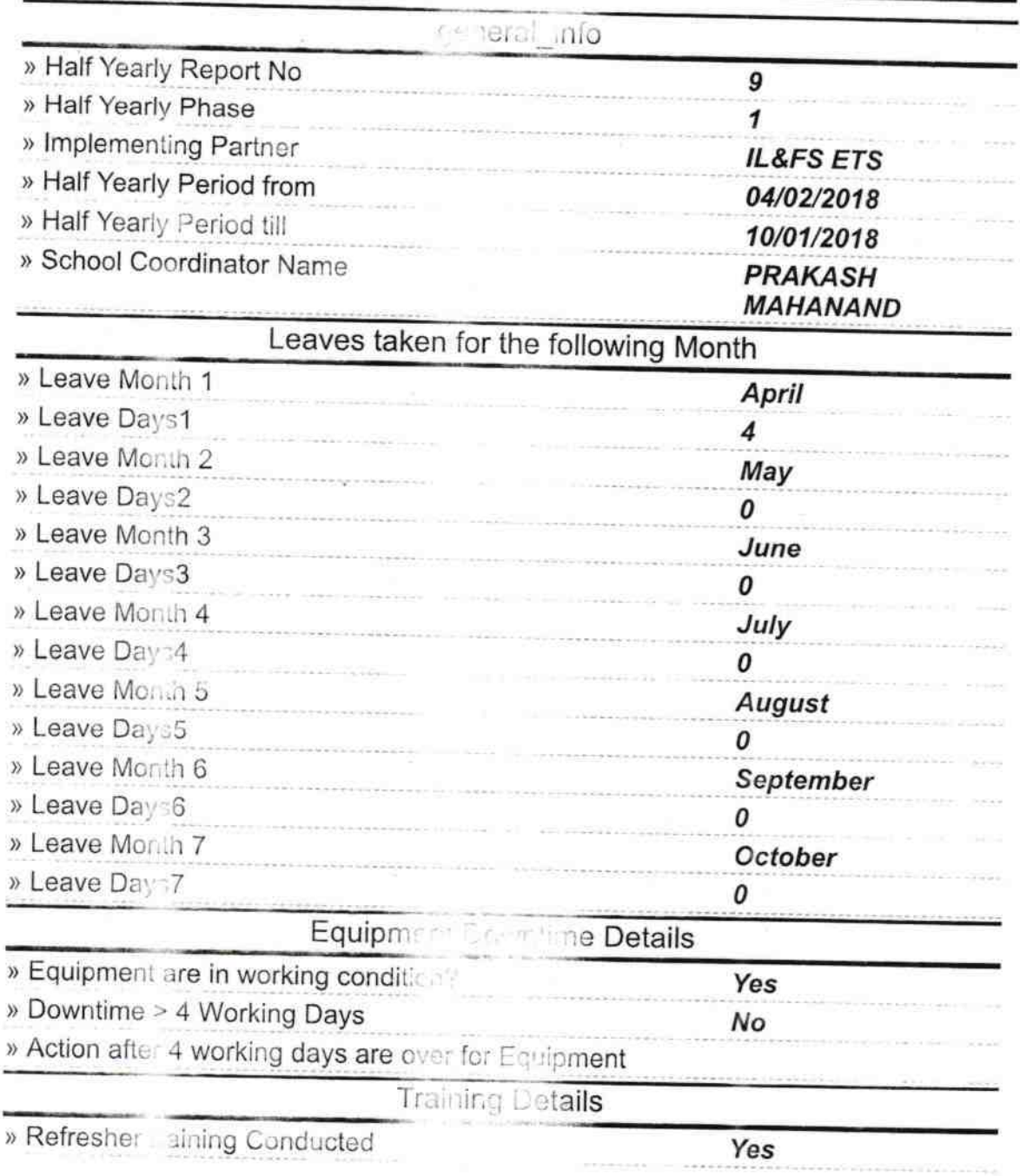

 $1603$ 

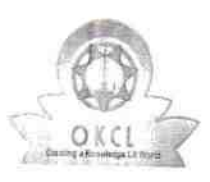

巖

f,

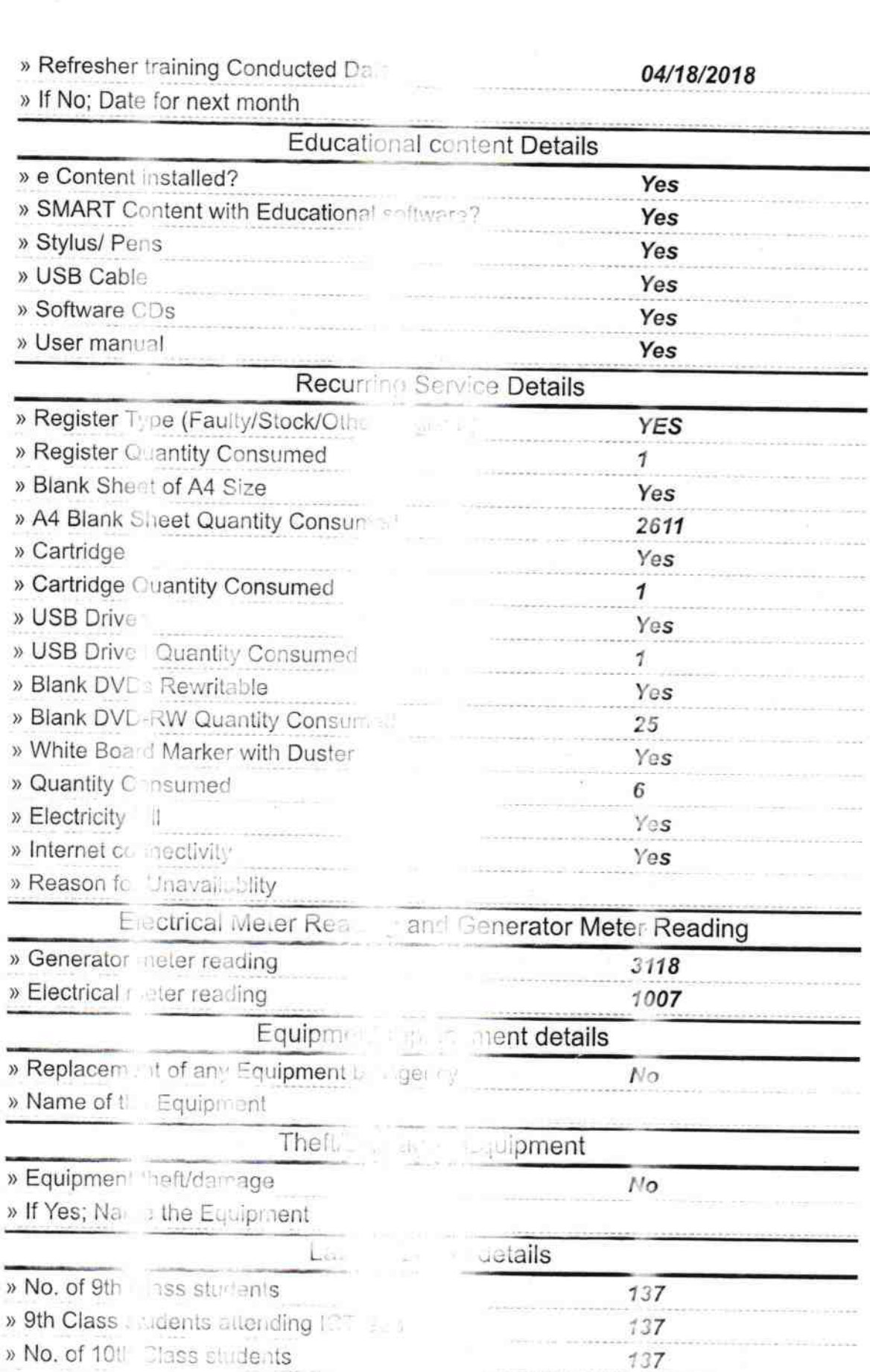

 $\sim 10^{-1}$ 

» No. of 10th Diass students » 10th Class Eudents attending I

 $\mathbb{N}$ 

of hours for the

 $\overline{\phantom{a}}$ 

h lab has been utilized

 $137$ 

e<br>Statistica

 $\sim$  100 min  $\sim$  100  $\mu$ 

Ohio

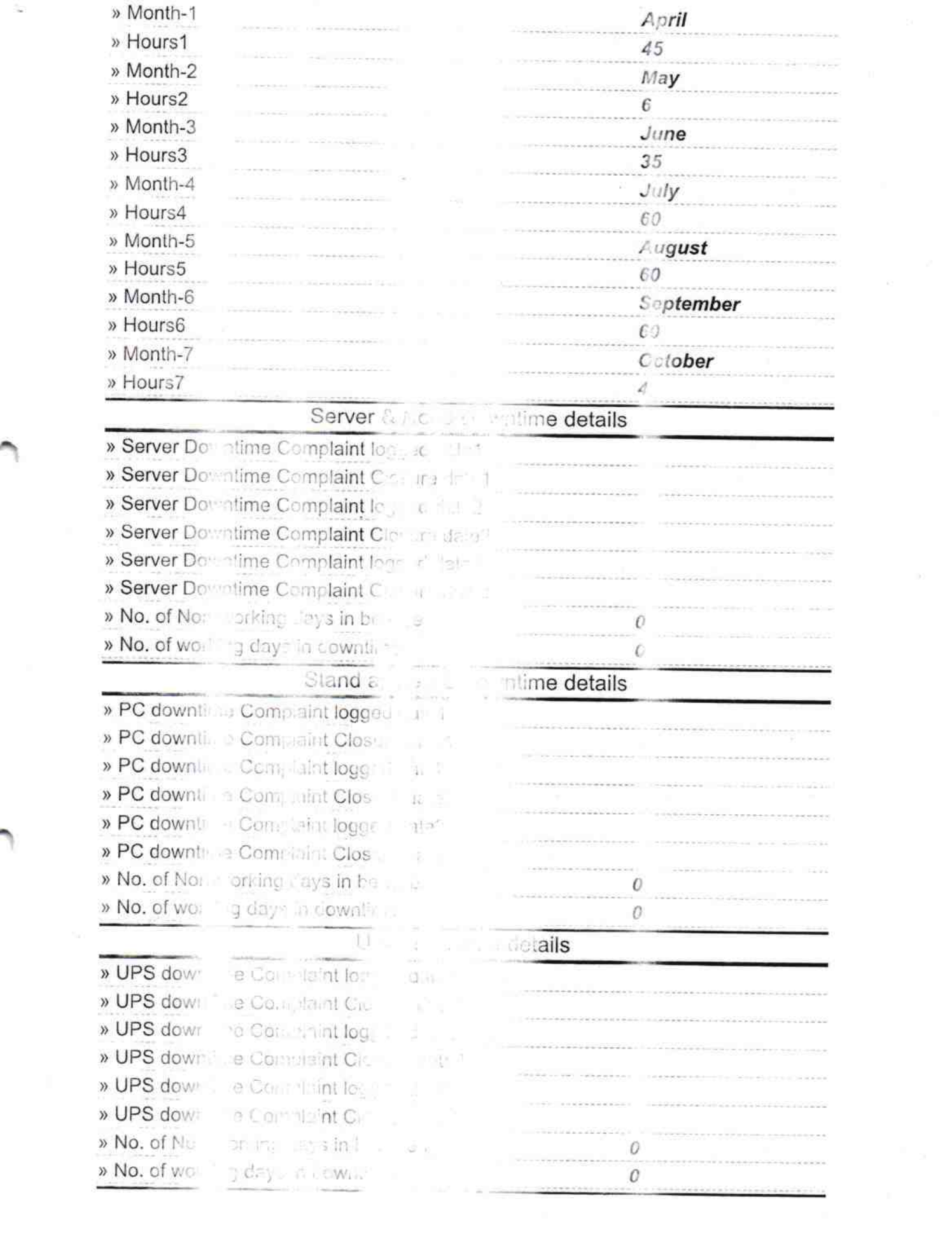

 $\frac{1}{3}$ 

## Genset downtime details

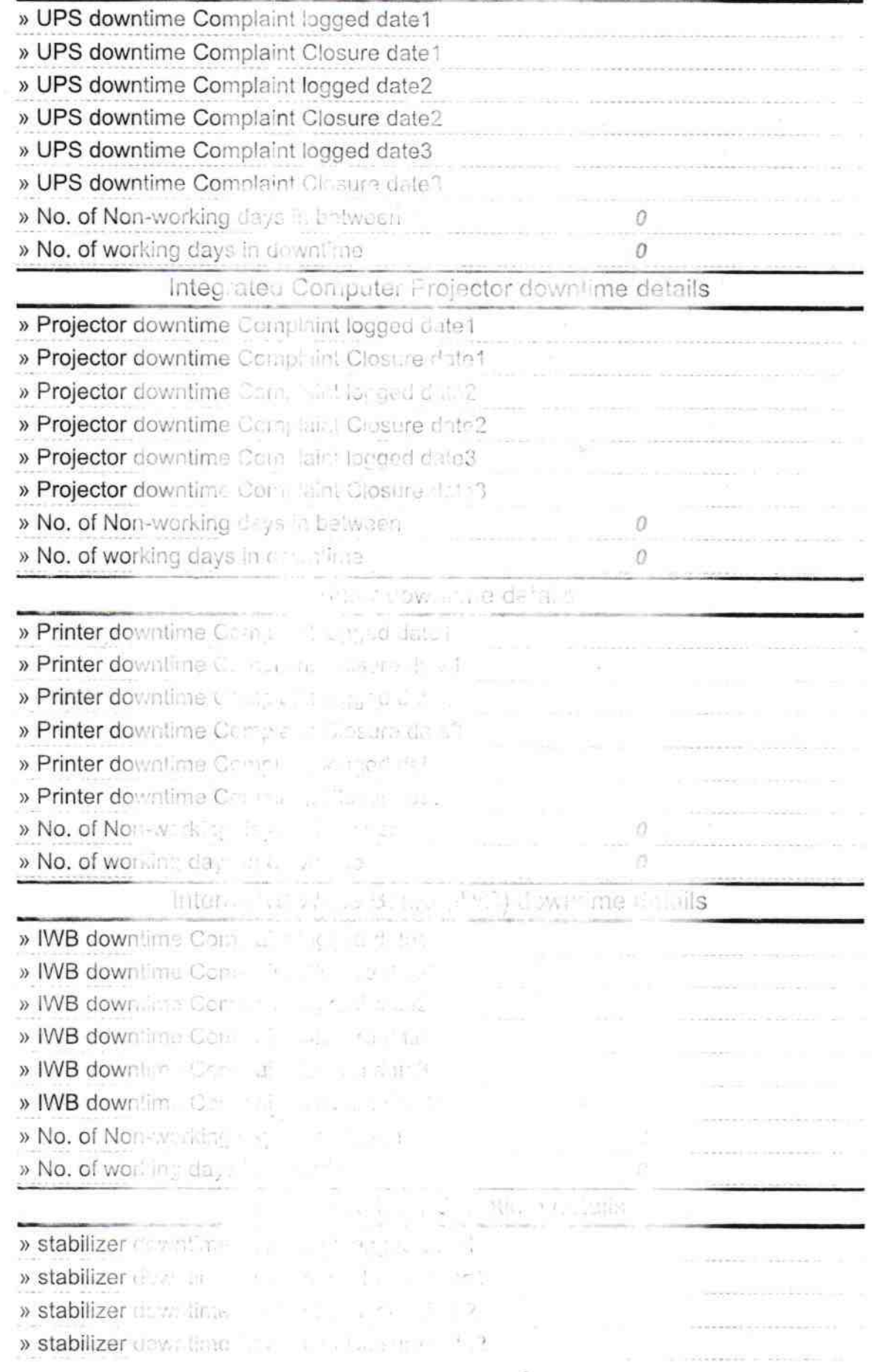

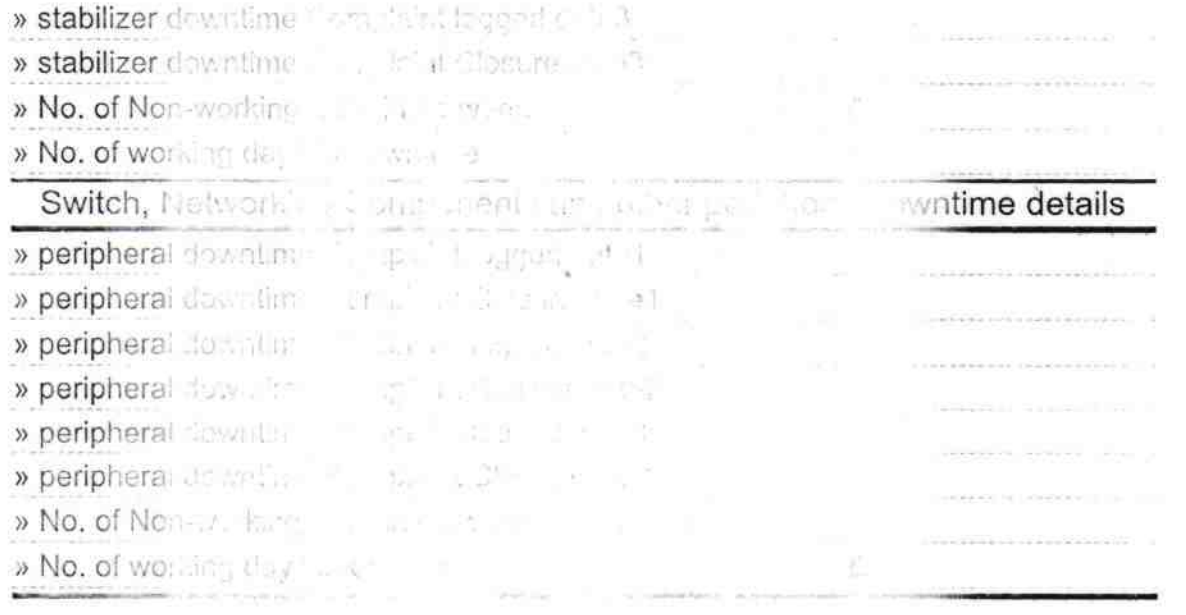

×

Headmaster<br>PKA Nodal High School<br>Tess with Sealali